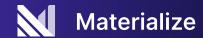

# Streaming Analytics with dbt: The Fun Parts

Dennis Hume

**Developer Experience Engineer** 

# Agenda

- Setup
- Overview of Materialize
- Our dbt Project
- Workshop

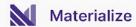

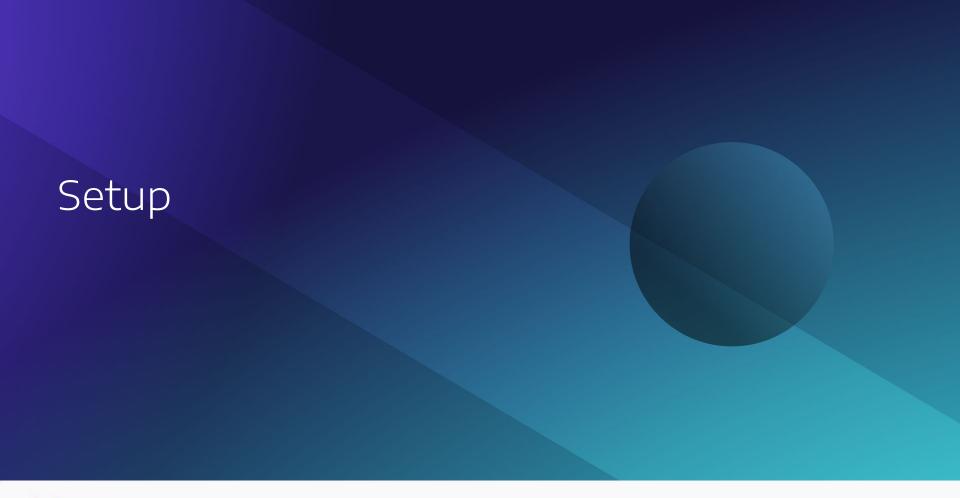

# Gitpod

During this workshop we will use Gitpod. This will drop you into a preconfigured instance running in the cloud that has all the dependencies we need:

- dbt-materialize adapter
- psql-client

To get started use the link in the workshop repo.

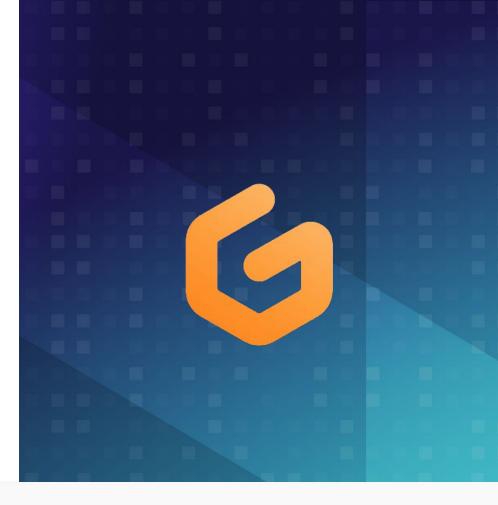

# Gitpod

You can chose to open the repo in your browser which will give you an interactive terminal where dbt and psql will be installed.

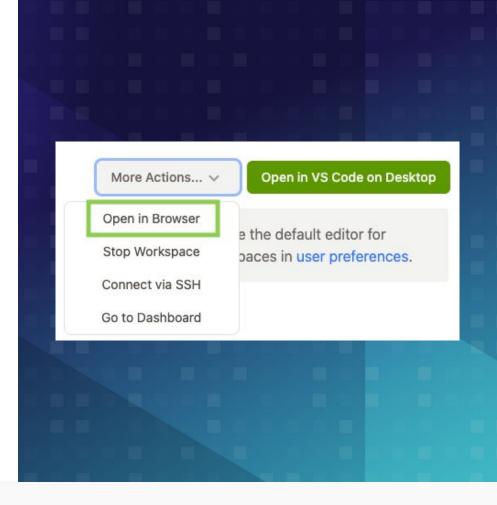

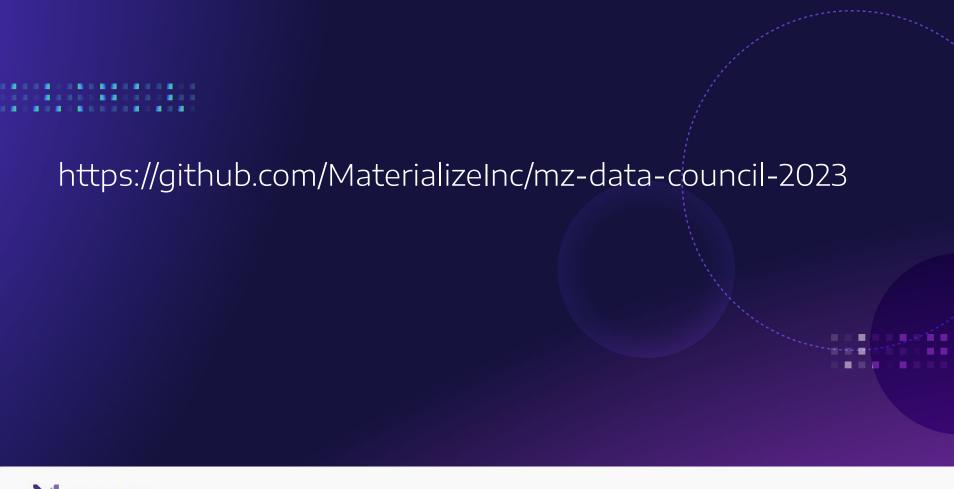

If you would like a trial account Swing by our booth

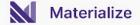

# Materialize

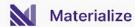

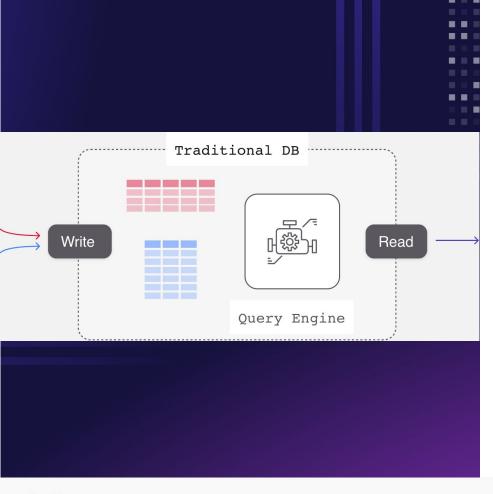

### Traditional Database

In traditional DBs, data is stored in tables matching the structure of the writes (inserts, updates) and all the computation work happens on read queries (selects).

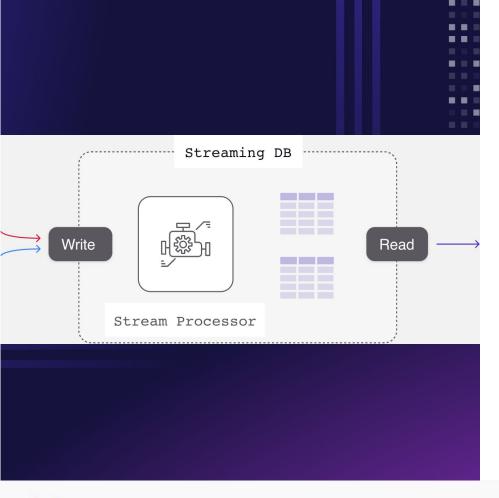

# Streaming Database

A streaming database moves the work to the write side: Instead of just storing data on writes, a streaming database ask for the queries upfront (in the form of Materialized Views) and incremental updates results as input data arrives.

# Our dbt Project

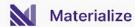

#### Connection

#### profiles.yml

All our connection details are contained in our *profiles.yml*. This defines how we connect to Materialize and our specific database, schema and cluster.

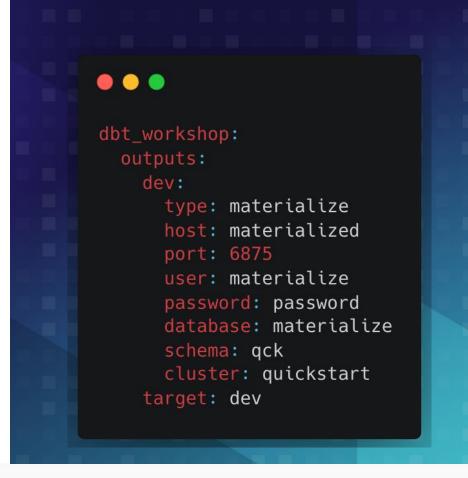

#### Connection

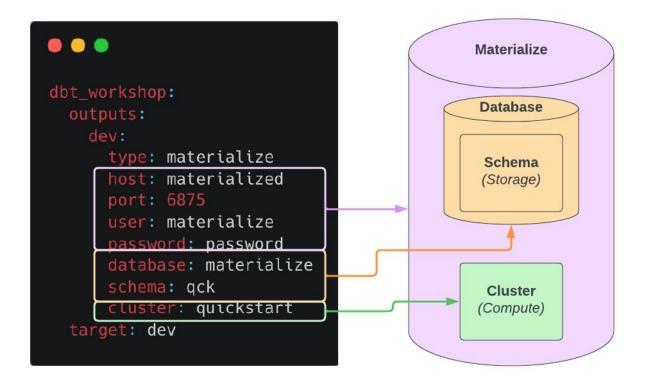

# Storage and Compute

#### **Database and Schema**

Database and schema are the namespaces containing our persisted data within the storage layer

#### **Cluster and Replicas**

Clusters describe logical compute resources and replicas allocate physical compute resources

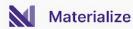

### Sources

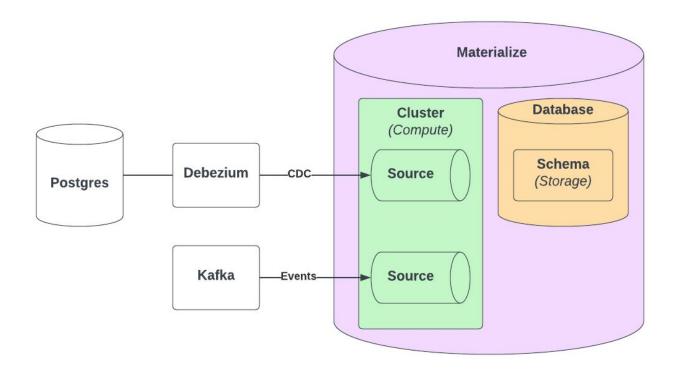

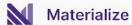

## Materialized Views

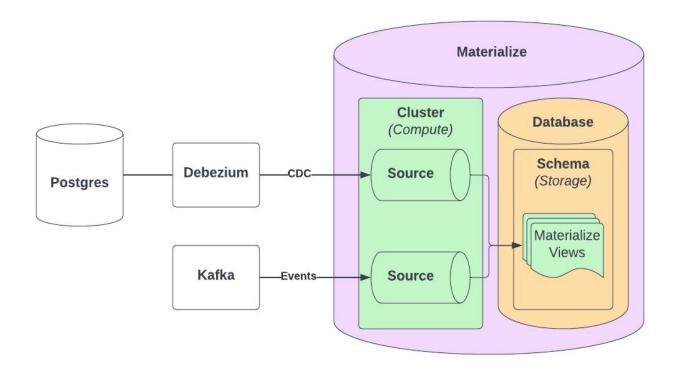

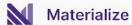

# Gitpod / dbt

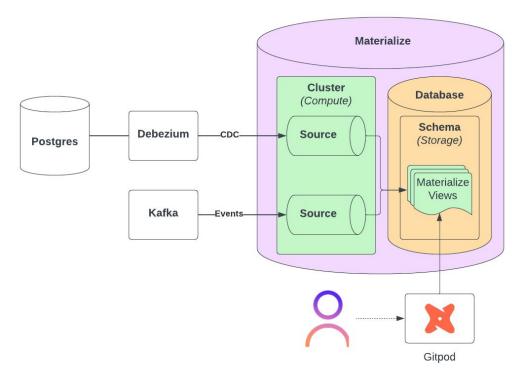

# Workshop

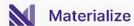

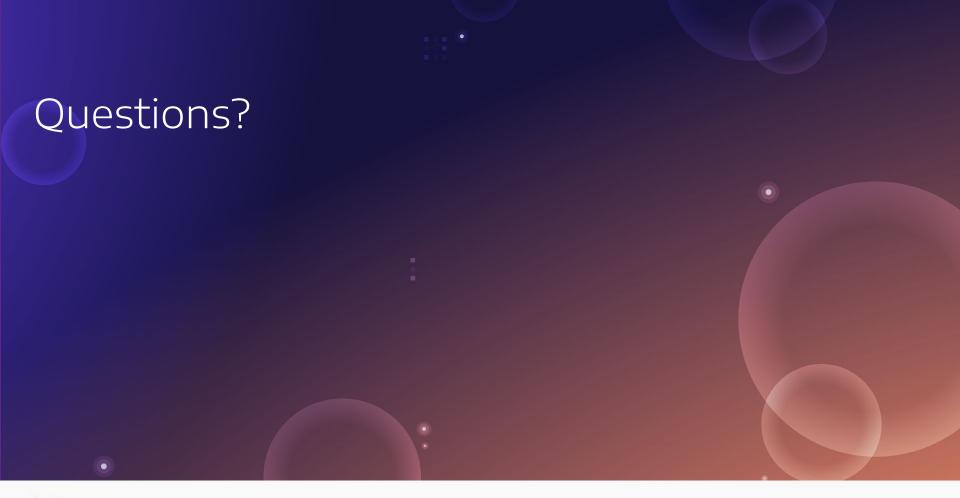

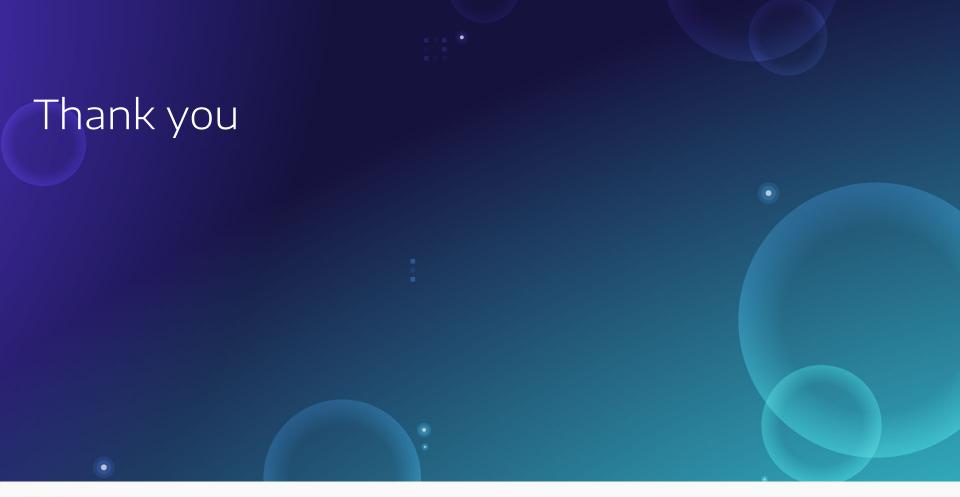

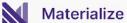